# **Лекция № 9, 10 ЛОКАЛЬНАЯ СЕТЬ ОРГАНИЗАЦИИ**

### **Исполнение структурированных кабельных систем**

**Структурированная кабельная система (СКС)** физическая основа инфраструктуры здания или части здания, позволяющая свести в единую систему множество сетевых информационных сервисов разного назначения: локальные компьютерные и телефонные сети, системы безопасности, видеонаблюдения и т.д.

### **Кабельная система предприятия может быть выполнена различными способами:**

· по технологии скрытой проводки (в том числе и с использованием скрытых кабель-каналов);

- · в пространстве под фальшполом;
- · над навесным потолком;

· в накладных каналах (прокладка кабелей обычно производится собственными силами, без трудоемких строительных работ, при этом переходы между отдельными помещениями осуществляются либо через отверстия в стенах, либо над накладным потолком коридора).

## **Упрощенная схема СКС организации**

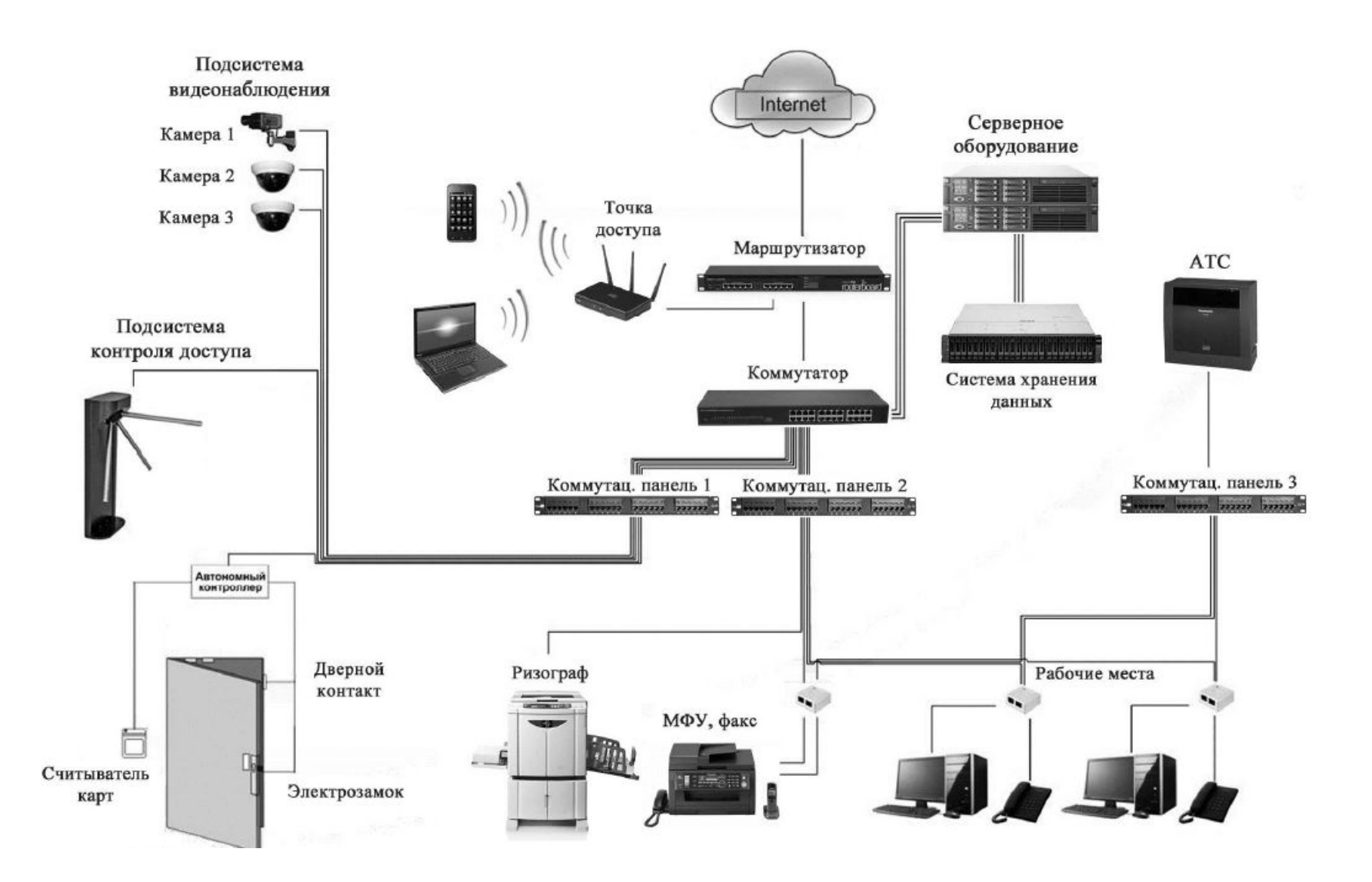

### **Реализация линий передачи данных в составе СКС**

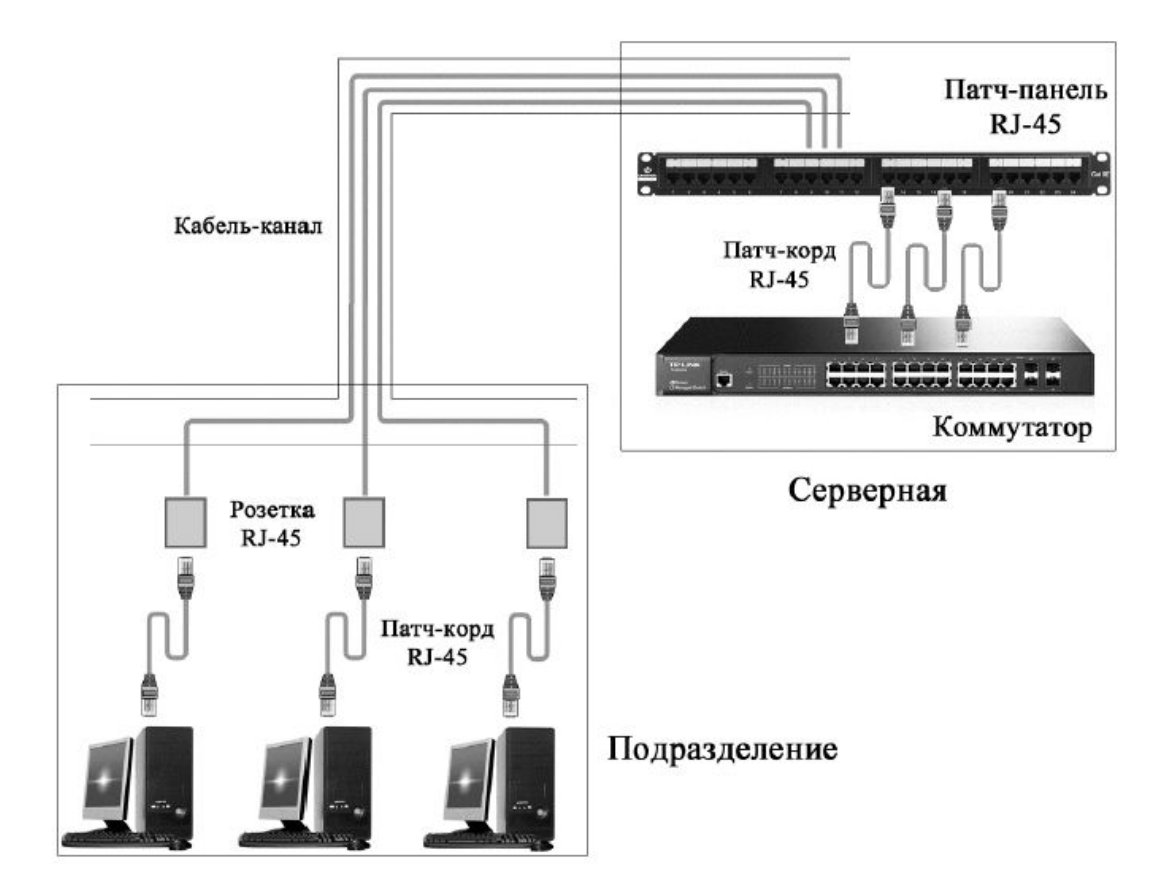

Соединение компьютера с коммутатором должно состоять из патч-корда, информационной розетки, кабеля, коммутационной панели (на которую «расшит» кабель), патчкорда до разъема на коммутаторе (рисунок).

### **Информационная розетка 2´RJ-45 (с крышкой и без крышки)**

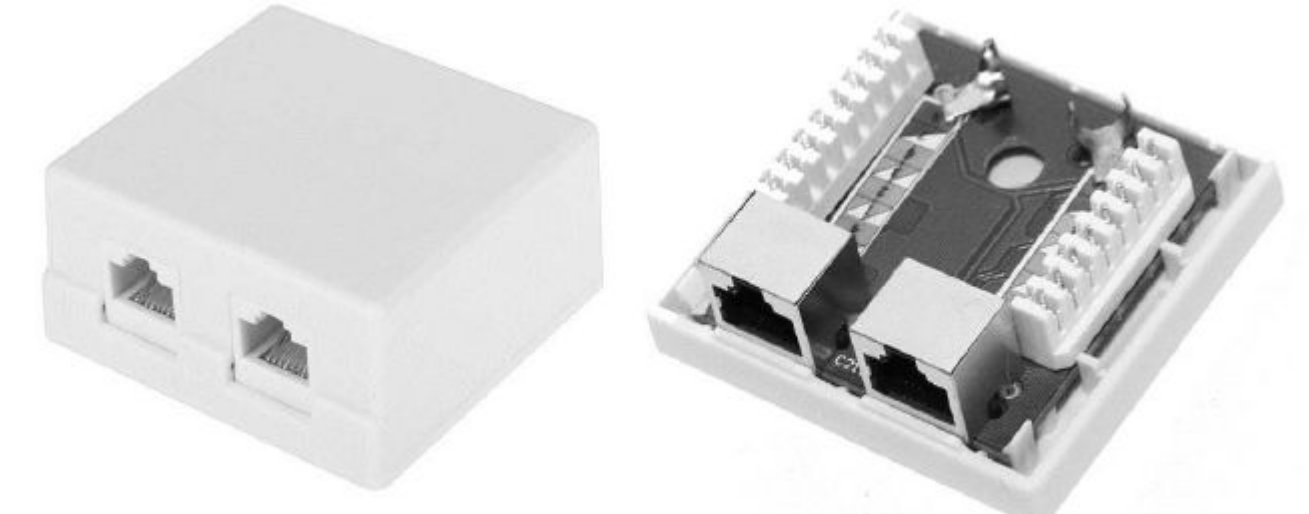

**Патч-панель 19" на 50 гнезд RJ-45 (видные наборы контактов для расключения, Т-образные выступы для жгутования приходящих кабелей и проводник заземления патч-панели на шасси серверной стойки)**

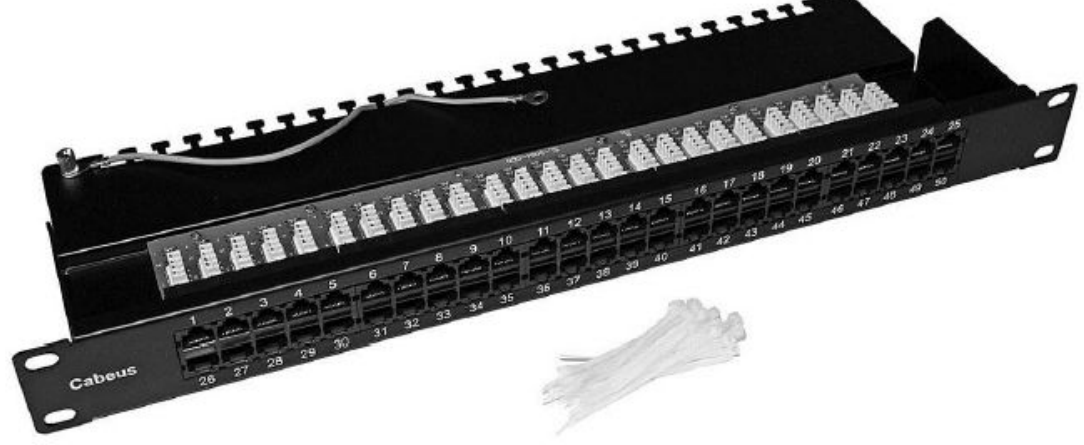

**Расключение патч-панели на 24 гнезда в составе серверной стойки 19" (вверху – две готовые панели, внизу – панель в процессе монтажа – для удобства работы временно закреплена «наизнанку»)**

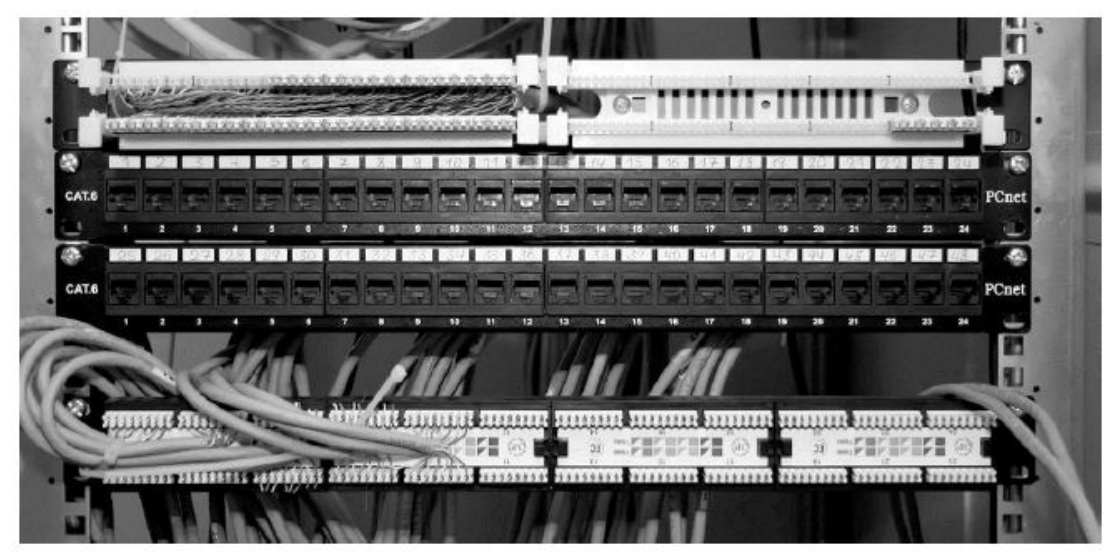

**Варианты реализации малого серверного шкафа 19" для размещения сетевого оборудования отдела (различие в глубине и типах дверки)**

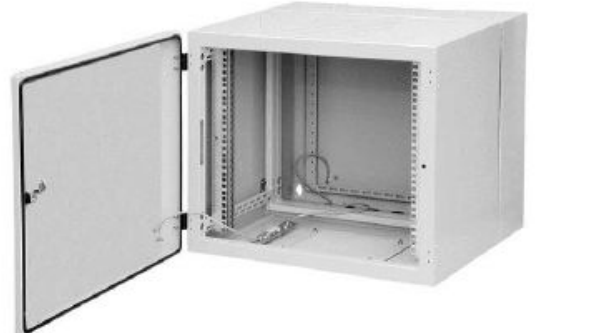

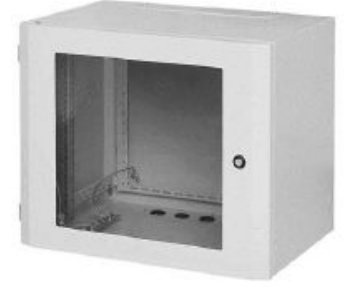

### **Сервер 19" Dell PowerEdge R320 форм-фактора 1U**

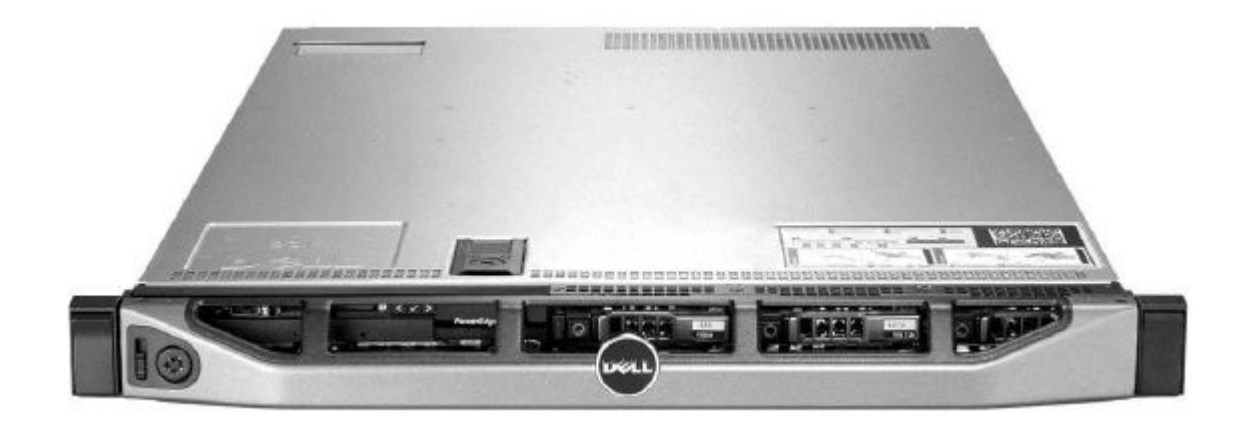

## **Использование составных линий в составе СКС**

Для временного удлинения сетевого кабеля можно также использовать специальные соединительные колодки (переходники) RJ-45, представляющие собой пассивный элемент с двумя гнездами RJ-45. Главным недостатком таких соединений является их чрезвычайная подверженность к окислению контактов.

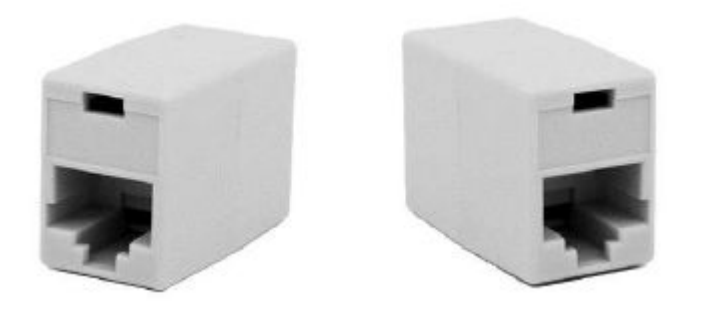

Колодка для соединения двух кабелей с коннекторами RJ-45

### **Выбор патч-корда**

По данным одного из производителей патч-кордов, две трети изготовленных промышленным способом патч-кордов не проходят тестирования после из-за недостаточно хорошего качества.

### **Прокладка силовых кабелей в составе СКС**

Каждое рабочее место пользователя должно быть оборудовано розеткой электропитания с заземлением и информационными розетками. В небольших организациях обычно используют розетки существующей электропроводки. При этом следует учитывать, что расстояние между силовой и информационными розетками одного рабочего места по стандарту не должно превышать 1 м.

## **Требования пожарной безопасности**

- -кабели, каналы, розетки и т. п. должны соответствовать определенной категории пожароустойчивости; обычно это выполняется при помощи современных элементов СКС;
- минимальное расстояние от силовых кабелей до информационных определяется по специальным нормативам в зависимости от нагрузки, но обычно не должно быть менее 12–15 см; при прокладке в одном канале силовые и информационные кабели должны быть разделены сплошной перегородкой;
- отверстия, выполненные для прокладки кабелей между помещениями, должны быть закрыты легкоудаляемым негорючим материалом, например, цементом или гипсом низкой прочности, минеральной ватой и т. п.;
- при прокладке кабелей в пространстве над навесным потолком недопустимо использовать горючие материалы.

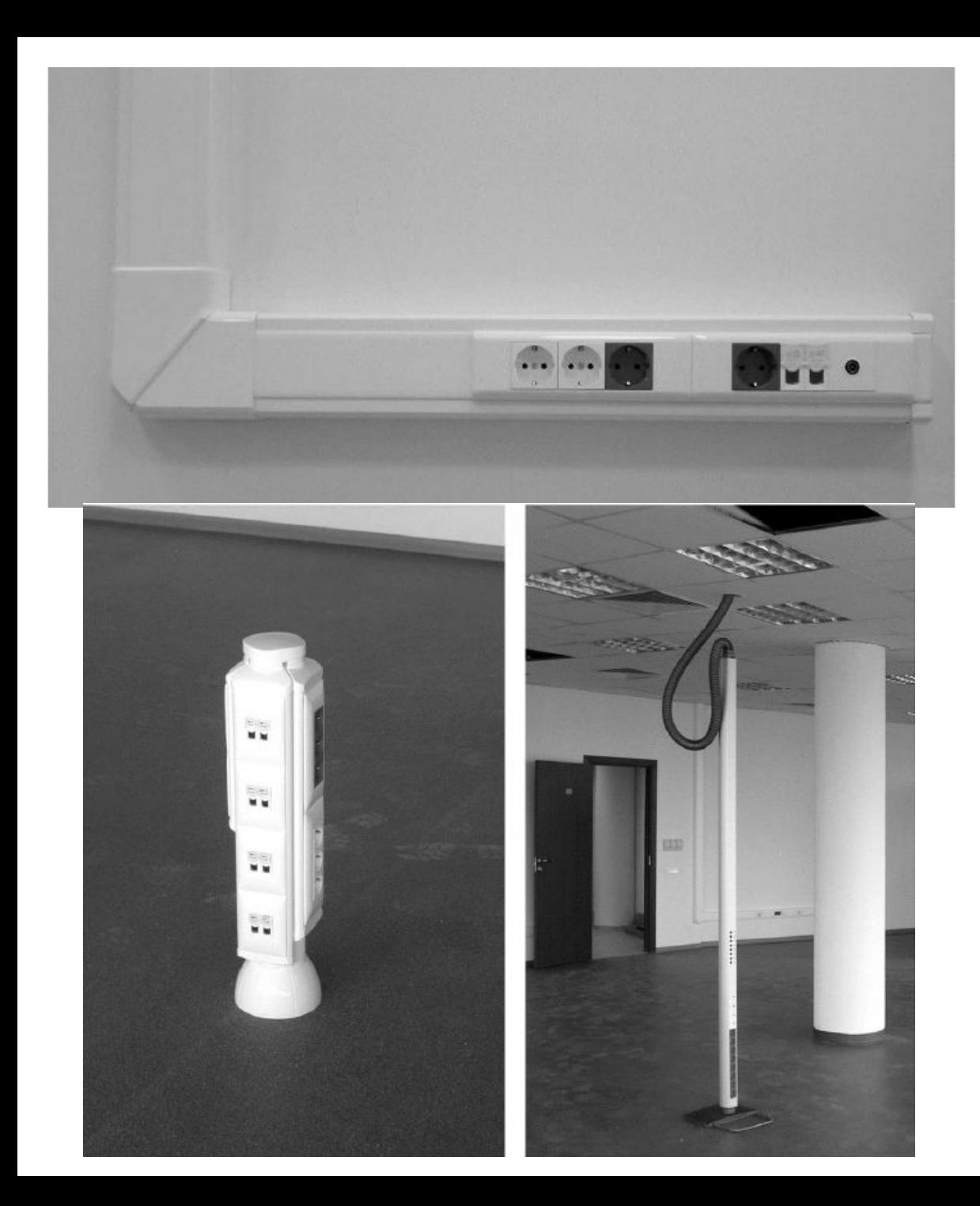

Подводка кабелей LAN и кабелей 220В (вверху: на основе кабель-каналов Legrand DLP; внизу: напольные мини-колонны Legrand с проводкой под фальш-полом и мобильные (передвижные) колонны Schneider Electric с проводкой над подвесными потолками)

### **Технология PoE**

Обозначения и термины:

- PoE – технология, позволяющая передавать удалённому устройству электрическую энергию и данные, через стандартный кабель витая пара в сетях Ethernet; -PSE (англ. Power Sourcing Equipment – питающее устройство) — устройство, способное передавать потребителю и данные, и электроэнергию по кабелю UTP 4 pair по технологии PoE; - PD (англ. Powered Device – питаемое устройство) устройство, способное принимать не только данные, но и электроэнергию по кабелю UTP 4 pair по технологии PoE.

## **Варианты обеспечения РоЕ:**

1. Использование коммутаторов PSE и клиентов с поддержкой PoE;

2. Использование обычных коммутаторов с запиткой клиентов PoE через инжекторы (питающее напряжение подается в кабель от дополнительного источника питания);

3. Использование обычных коммутаторов и обычных клиентов через пару инжектор PoE – сплитер PoE (пассивный PoE).

## **Использование коммутаторов PoE (PSE)**

**Первый способ** применяется при наличии у коммутатора значительного числа портов с функцией РоЕ, например, при эксплуатации в организации IP-телефонов или маломощных точек доступа WiFi. При этом все подключаемые устройства выступают в роли питаемых устройств PoE - PD **IP-камеры** Кабель UTP 4 pair передача данных Коммутатор РоЕ и питания

**IP-телефоны** 

Питание сетевых устройств от коммутатора с поддержкой технологии PoE

## **Подключение потребителя с поддержкой PoE (коммутатор без поддержки PoE + инжектор PoE)**

**Второй способ** подачи питания через сеть Ethernet заключается в применении специальных устройств инжекторов PoE, которые и будут играть роль устройств PSE.

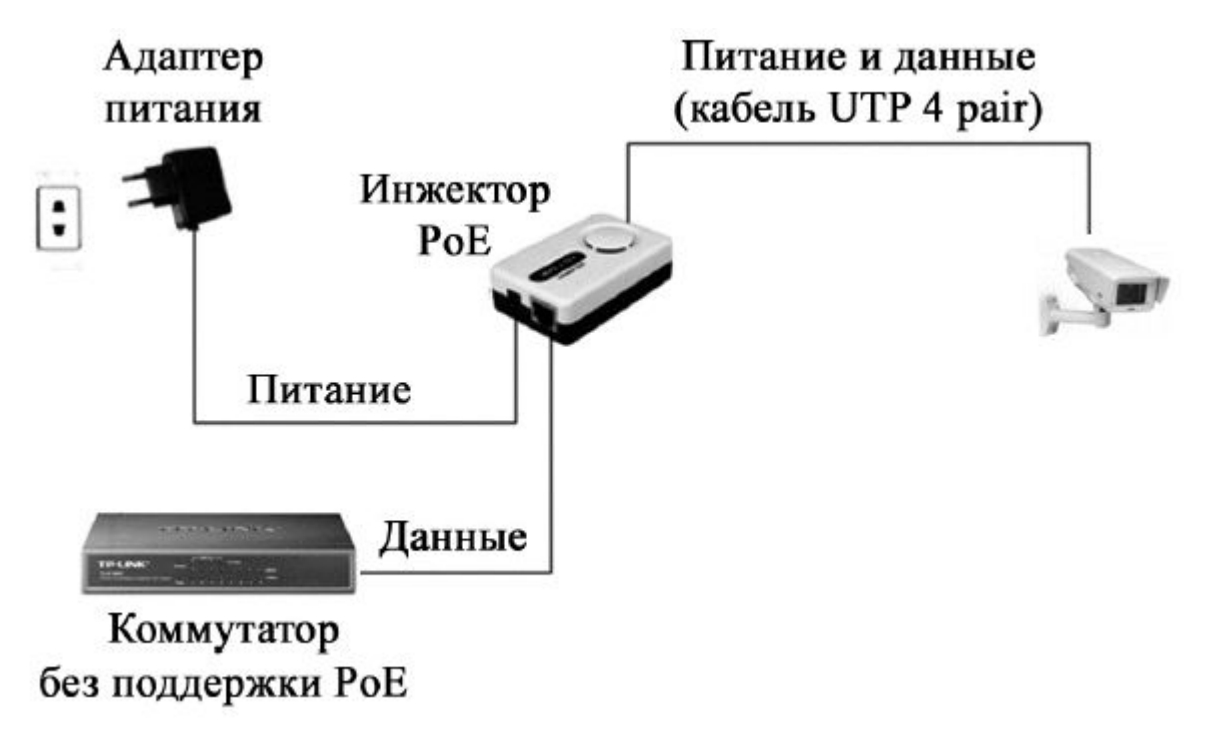

### **Пассивный PoE**

Третий способ реализации технологии PoE позволяет выполнить подачу напряжения по кабелю UTP 4 pair с использованием самых обычных коммутаторов при подключении обычных маломощных устройств (без поддержки PoE). Такой способ называется пассивным PoE (англ. Passive PoE)

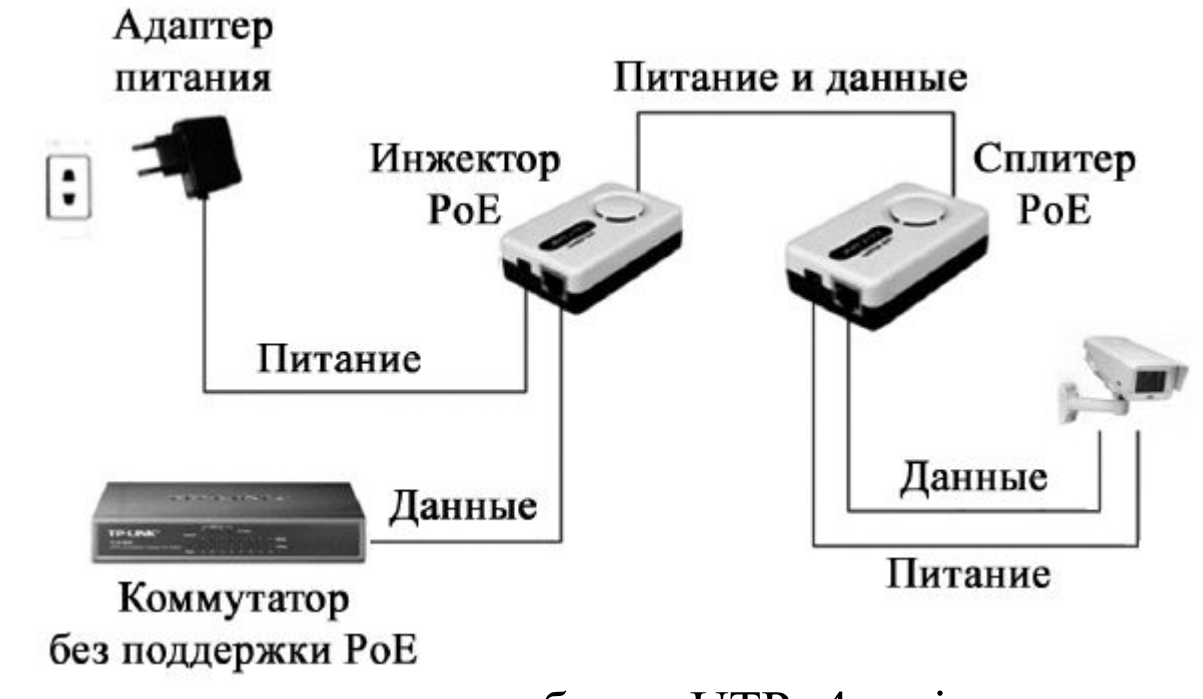

Передача питания и данных по кабелю UTP 4 pair с использованием инжектора и сплитера

## **Логическое структурирование локальной сети организации**

#### **Типовая физическая структура сети предприятия**

Физическая топология локальных сетей небольших предприятий чаще всего имеет двухуровневую схему: существует один коммутатор, к которому подключаются как серверы, так и рабочие станции – корневой коммутатор сети древовидной топологии. К корневому коммутатору подключены коммутаторы второго уровня (обычно выполняющие функции коммутаторов отделов), распределяющие данные на остальные рабочие станции.

#### **Логическая структура локальной сети**

Логическую структуризацию сети можно выполнить при помощи различных способов, среди которых следует выделить: - разделение сети на отдельные сегменты на основе использования различных диапазонов IP-адресов; - создание пользовательских фильтров (списков доступа, англ. – Access List) для управляемых коммутаторов – позволяет запретить передачу сетевых кадров на определенные порты коммутатора (используется привязка к MAC-адресам узлов сети);

- выделение виртуальных локальных сетей при помощи управляемых коммутаторов.

## **Виртуальные сети (VLAN)**

Для организации VLAN необходимо использовать управляемые коммутаторы.

На рисунке показан пример создания двух виртуальных сетей на одном коммутаторе:

· порты коммутатора 1, 3 и 6 в настройках коммутатора указаны как принадлежащие виртуальной сети с идентификатором 2 (VLAN2);

· порты 2 и 8 принадлежат виртуальной сети с идентификатором 3 (VLAN3); · все порты, для которых принадлежность к виртуальным сетям не указана явно (возможно это порты 4, 5, 7) остаются принадлежащими VLAN1 и передача пакетов через эти порты коммутатора производится на основе его таблицы продвижения (порт коммутатора – MAC-адрес узла).

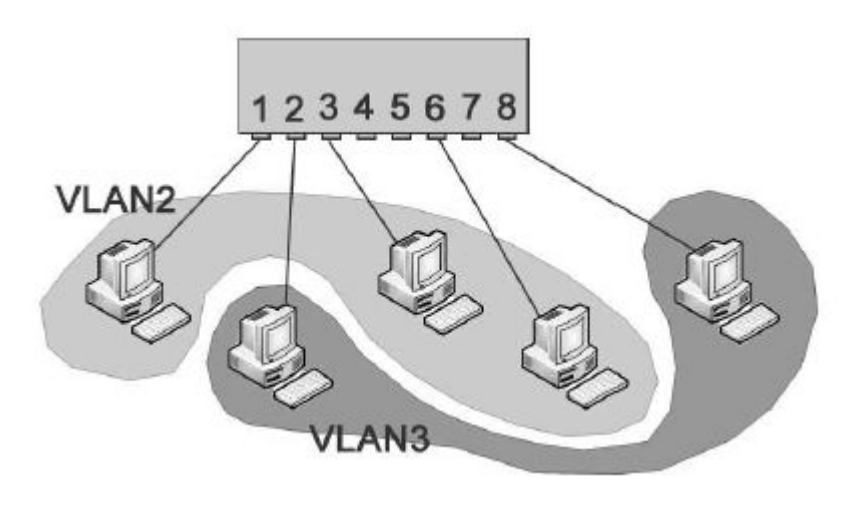

Пример организации двух виртуальных сетей

### **Основные понятия**

**Порт доступа** – порт коммутатора, связанный с компьютером, принадлежащим некоторой виртуальной сети.

**Линия доступа** – линия связи, подключенная к порту доступа. **Транк** (англ. Trunk – ствол, магистраль) – линия связи, соединяющая собой порты двух коммутаторов (в общем случае через транк передается трафик нескольких виртуальных сетей).

## **Пример**

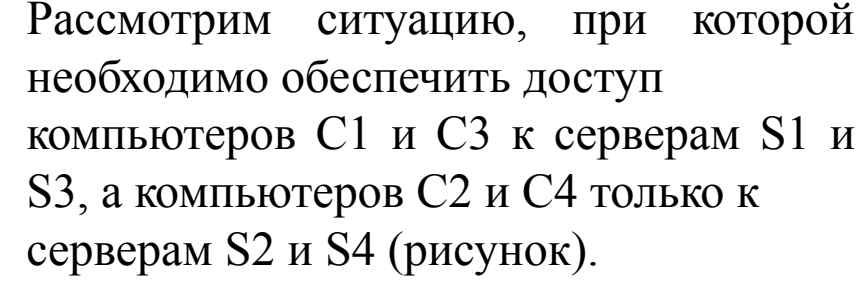

Чтобы решить эту задачу можно организовать две виртуальные сети VLAN2 и VLAN3 (VLAN1 существует по умолчанию).

При настройке коммутатора следует для каждого из его портов выбрать

режим: Access (режим доступа) или Trunk (режим транка).

Для портов, работающих в режиме доступа следует казать идентификатор виртуальной сети, в состав которой порт входит. Порты, принимающие пакеты, маркируют их, добавляя идентификатор своей VLAN. В дальнейшем эти пакеты (маркированные) могут быть переданы только на порты своей VLAN.

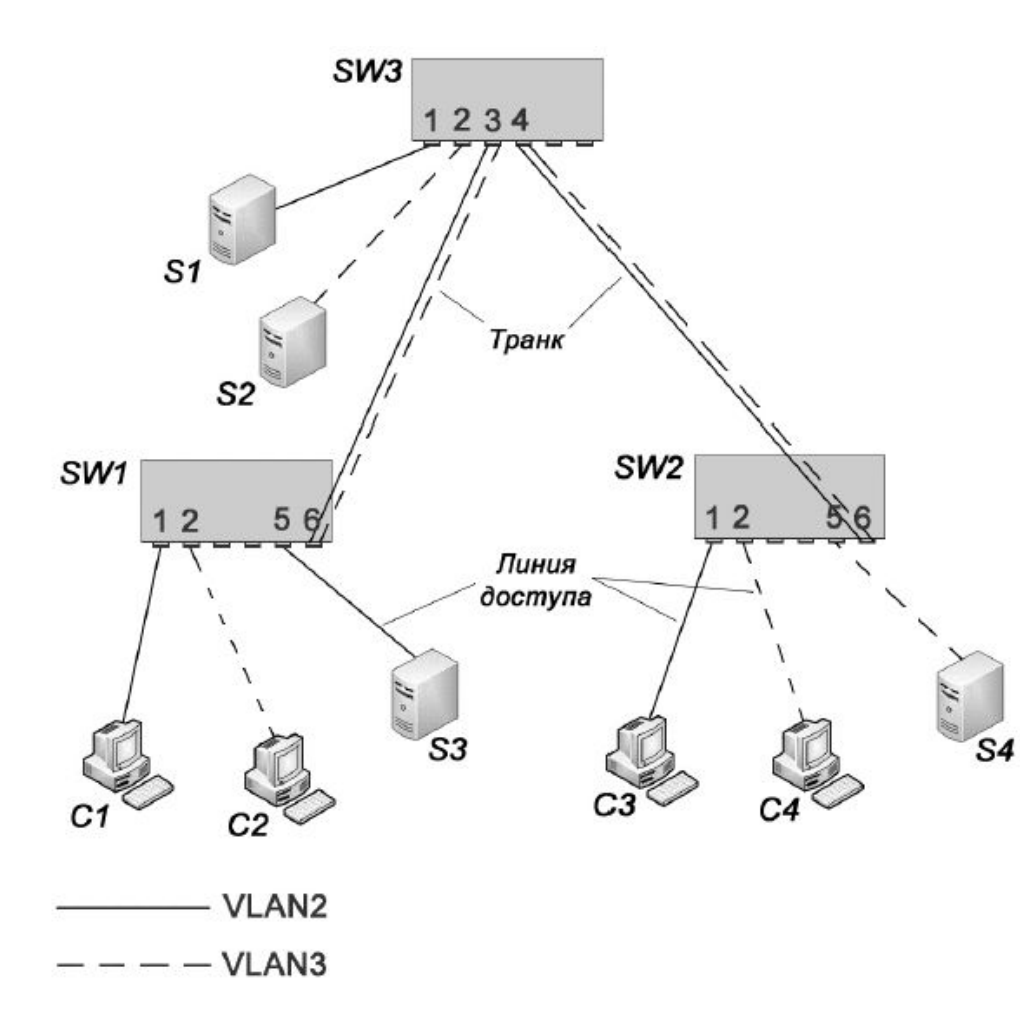

## **Система выделенных серверов организации**

**Сервер (англ. Server от to serve – служить)** — аппаратное обеспечение, выделенное и/или специализированное для выполнения на нём сервисного программного обеспечения.

**Сервер (серверное программное обеспечение)** — программный компонент вычислительной системы, выполняющий сервисные функции по запросу клиента, предоставляя ему доступ к определённым ресурсам или услугам.

**Выделенный сервер** — компьютер с установленной на нем серверной ОС, выполняющий исключительно функции обслуживания запросов других компьютеров.

**Серверная ОС** — операционная система, ориентированная на обработку запросов из сети к ресурсам своего компьютера и включающая в себя преимущественно серверные части сетевых служб (сервисов). **Клиентская ОС** — операционная система, которая предназначена для работы в составе локальной сети и содержит преимущественно клиентские

части сетевых служб (сервисов).

### **Основные направления операционных систем**:

1. Серверные операционные системы MS Windows (Windows 2008 Server, Windows 2012 Server, Windows 2016 Server Server).

- 2. Свободные дистрибутивы ОС Linux.
- 3. Свободные дистрибутивы на основе ОС FreeBSD.

### **Функции выделенного сервера**

Комплекс мероприятий по реализации выделенного сервера и способы его исполнения определяются тремя основными факторами:

1) назначением сервера (перечень конкретных серверных функций);

2) масштабами применения сервера;

3) себестоимостью мероприятий по созданию сервера.

#### **По назначению (реализуемым функциям) следует выделить следующие**

основные виды серверов (серверных служб):

 $\cdot$  сервер каталога LDAP (OpenLDAP, Microsoft Active Directory и др.) – обеспечивает ведение каталога учетных записей и управление групповыми политиками сети;

· прокси-сервер (англ. Proxy) – обеспечивает маршрутизацию трафика между локальной сетью и Интернетом;

· сервер DHCP – обеспечивает динамическое конфигурирование сетевых узлов (выдает в аренду IP-адреса, сообщает параметры локальной сети);

· файловый сервер – обеспечивает хранение данных с возможностью доступа на основе одного из прикладных протоколов передачи файлов – FTP или SMB (для Unix-подобных – свободный протокол Samba);

· сервер баз данных – выполняет обслуживание и управление базой данных и отвечает за целостность и сохранность данных, а также обеспечивает операции ввода-вывода при доступе клиента к информации;

HTTP-сервер – обеспечивает функционирование полноценного Веб-сервера с поддержкой взаимодействия с базами данных и программирования на стороне сервера (например, на основе свободного HTTP-сервера Apache);

 $\cdot$  SMTP-сервер – сервер электронной почты (e-mail);

· терминальный сервер (англ. Terminal Server) – предоставляет клиентам собственные ресурсы (процессорное время, оперативная память, дисковое пространство) для решения задач клиента;

возможна реализация технологии «тонкого клиента», при которой в качестве клиента используется терминал (клавиатура + монитор), а хранение и обработка данных полностью перенесены на сторону сервера;

· сервер печати (англ. Print Server) – предоставляет возможность удаленной печати на свои локальные принтеры.

### **По масштабам применения сервера можно выделить три обобщенных**

уровня:

- · сервер отдела (десятки клиентов);
- · сервер предприятия (сотни клиентов);
- · сервер глобальной сети или оператора связи (тысячи клиентов).

### **Себестоимость мероприятий по созданию и поддержке сервера**

складывается из трех составляющих:

· стоимость аппаратуры (собственно сервера и сопутствующих компонентов (ИБП, резервных накопителей, шкафов и т.д.); стоимость программного обеспечения (серверной ОС, программных пакетов расширения функциональности и т.д.); · стоимость рабочего времени специалистов (инженеров, программистов, техников).

Серверные аппаратные решения **по способу реализации**  можно классифицировать следующим образом:

1) серверные системы, реализованные в отдельных системных блоках – предназначены для размещения как внутри серверных шкафов, так и вне таковых (системный блок имеет увеличенный форм-фактор для размещения серверных системных плат и могут снабжаться дублирующими блоками питания);

2) серверные системы, предназначенные для размещения в серверных стойках (шкафах).

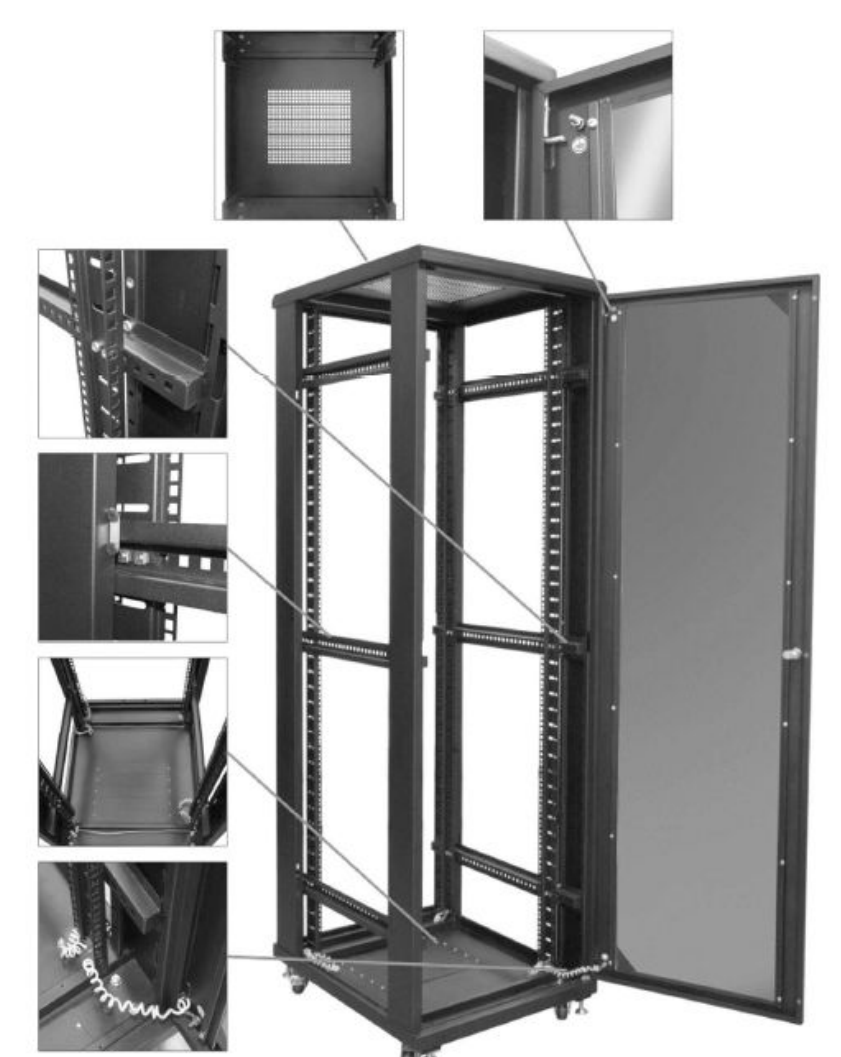

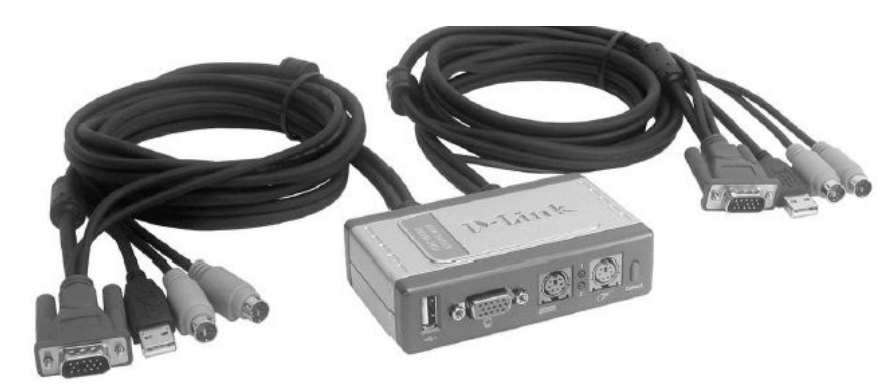

Двухпортовый KVM switch D-Link DKVM-2KU (переключение кнопкой справа на лицевой панели KVM)

Напольный серверный шкаф, изготовленный в соответствии с 19 дюймовым стандартом МЭК 297-2

#### **Восьмипортовый KVM переключатель Aten CL5708 форм-фактора 19" с жидкокристаллическим дисплеем 17"**

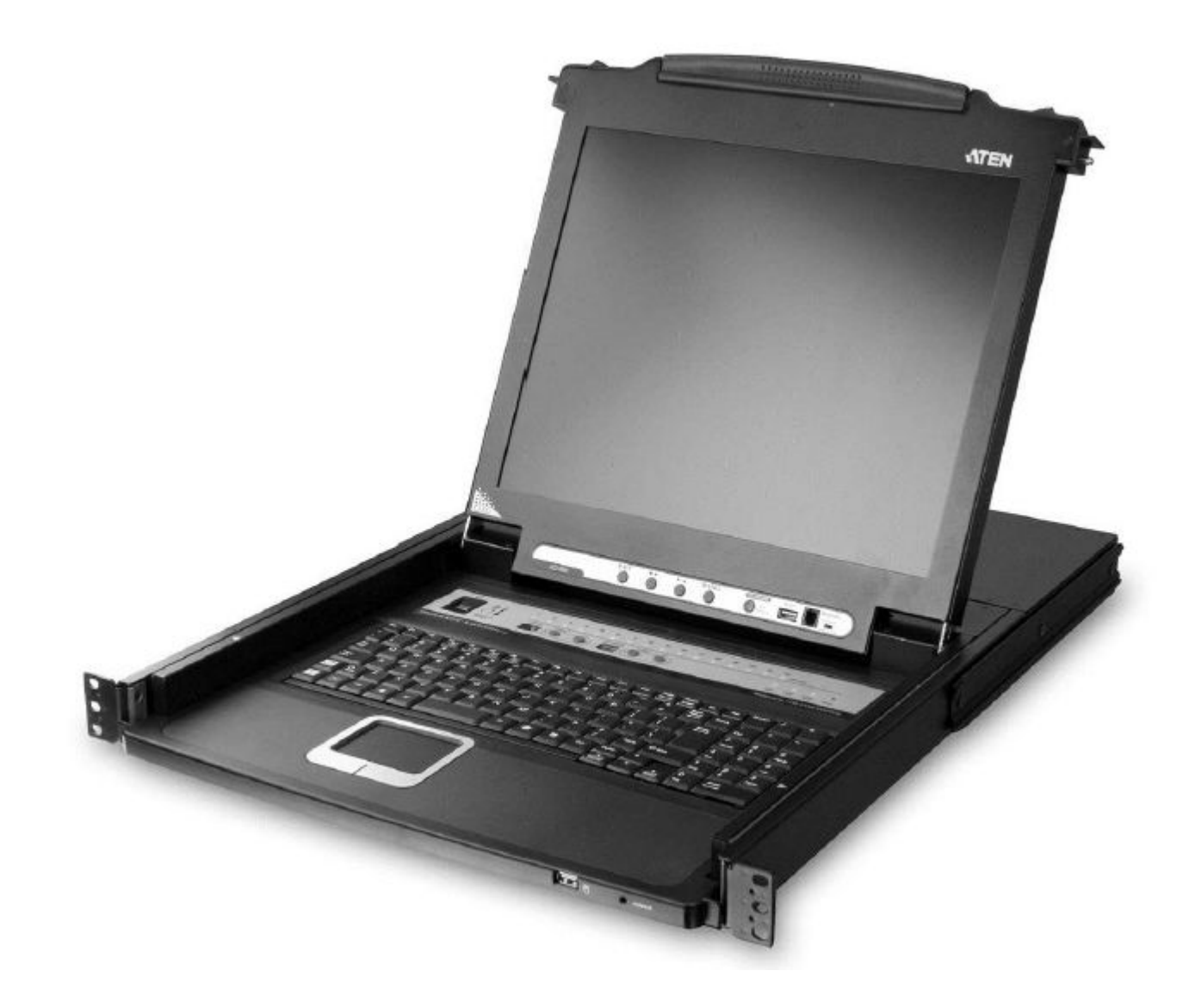

Блейд-серверы (лезвия) (англ. Blade – лезвие) ультракомпактные серверные решения, в которых из корпуса сервера вынесены такие компоненты, как накопители данных, блоки питания, сетевые контроллеры и др.

Корзина (англ. Enclosure – вместилище, корпус) — шасси для блейд-серверов, предназначенное для размещения блейдсерверов, выполняющее подключение к блокам питания и предоставляющее доступ к накопителям и сетевым контроллерам.

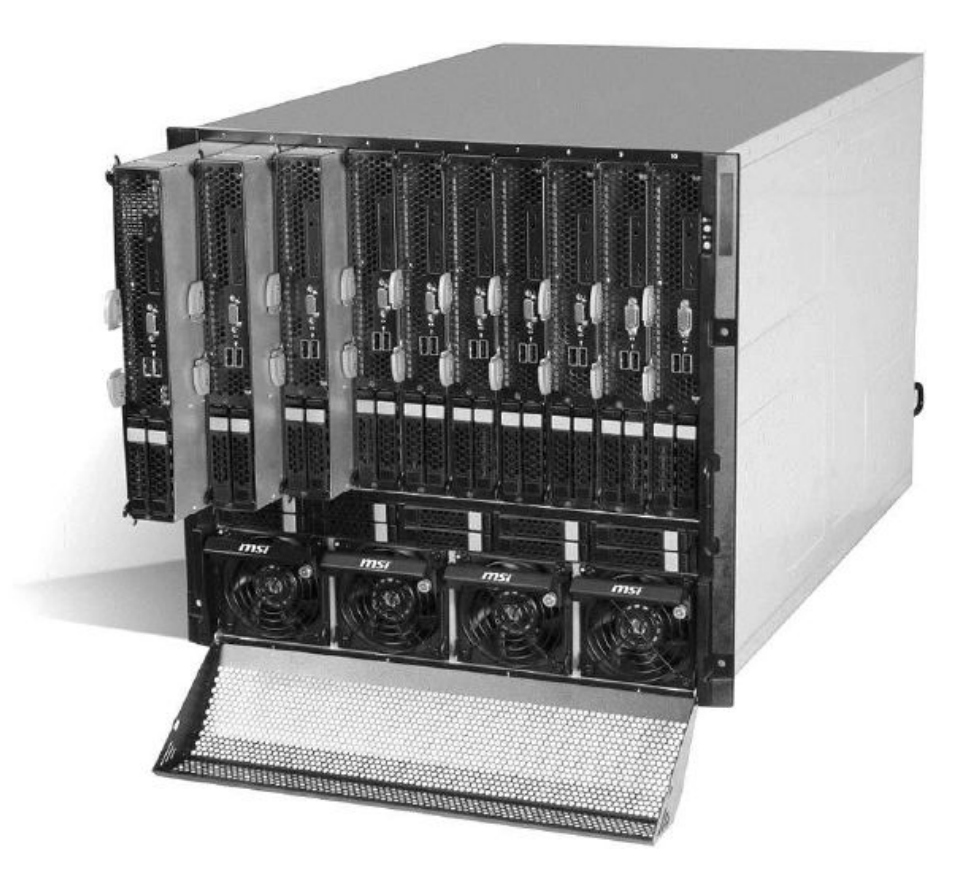

Блейд-сервер MS-92C 10U на основе шестиядерных процессоров Dual Intel Xeon 5500/5600 (10 блейд-серверов в одной корзине)

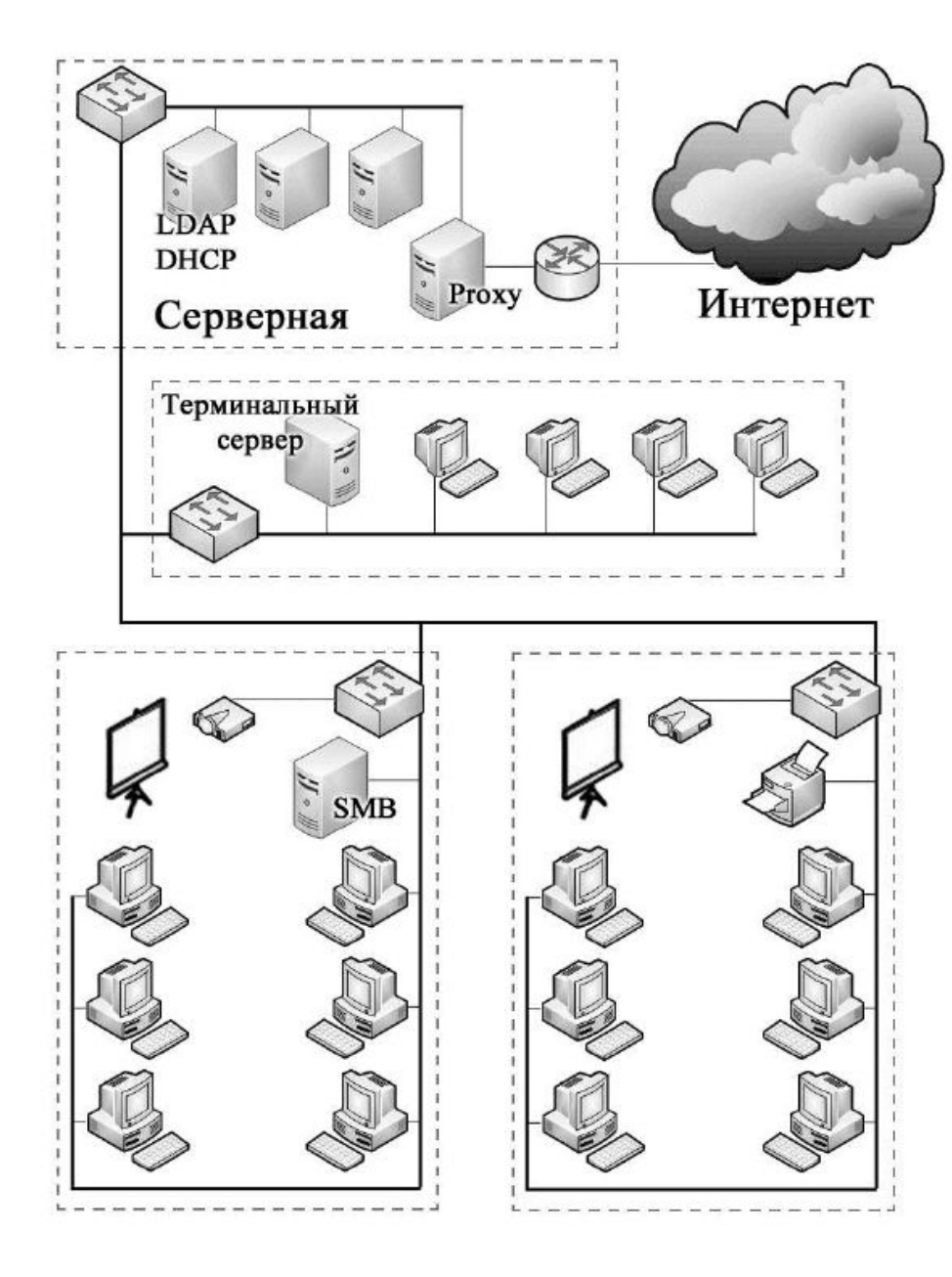

Пример размещения серверов различного назначения в сети небольшой организации